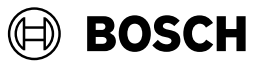

# **Universal**Distance 40C | 50C

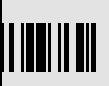

- **de** Originalbetriebsanleitung
	- **en** Original instructions
- **fr** Notice originale
- **es** Manual original
- **pt** Manual original
- **it** Istruzioni originali
- **nl** Oorspronkelijke gebruiksaanwijzing
- **da** Original brugsanvisning
- **sv** Bruksanvisning i original
- **no** Original driftsinstruks
- **fi** Alkuperäiset ohjeet
- **el** Πρωτότυπο οδηγιών χρήσης
- **tr** Orijinal işletme talimatı
- **pl** Instrukcia oryginalna
- **cs** Původní návod k používání
- **sk** Pôvodný návod na použitie

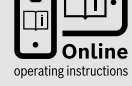

**USEXI** 

**hu** Eredeti használati utasítás

**39.589 m 35.111 m**

**<sup>40</sup>.000 m**

- **ru** Оригинальное руководство по эксплуатации
- **uk** Оригінальна інструкція з експлуатації
- **kk** Пайдалану нұсқаулығының түпнұсқасы
- **ro** Instrucțiuni originale
- **bg** Оригинална инструкция
- **mk** Оригинално упатство за работа
- **sr** Originalno uputstvo za rad
- **sl** Izvirna navodila
- **hr** Originalne upute za rad
- **et** Algupärane kasutusjuhend
- **lv** Instrukcijas oriģinālvalodā
- **lt** Originali instrukcija
- دليل التشغيل األصلي **ar**
- دفترچه راهنمای اصلی **fa**

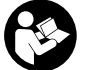

PECUSCHIN Online operating instructions

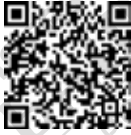

**2** |

Scannen Sie für weitere Informationen

Scan for more information

Scannez pour plus d´informations

Escanee para más informaciónes

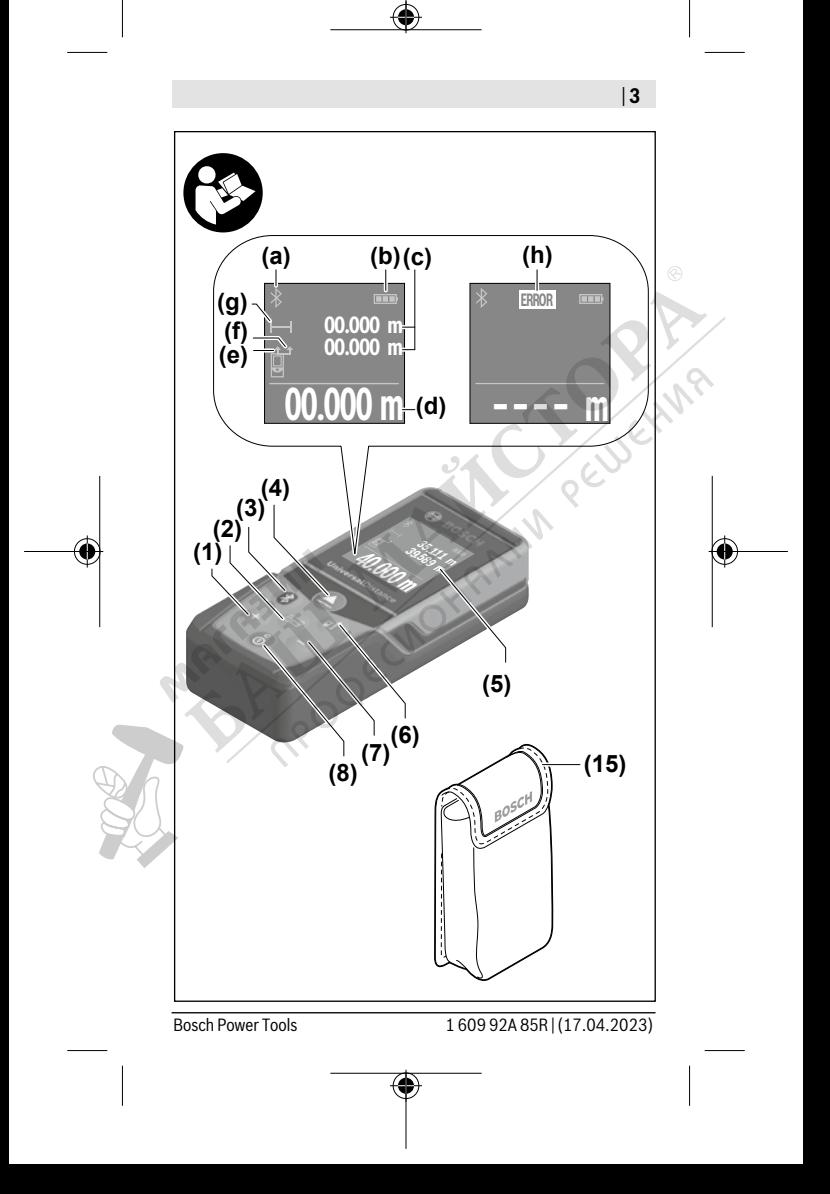

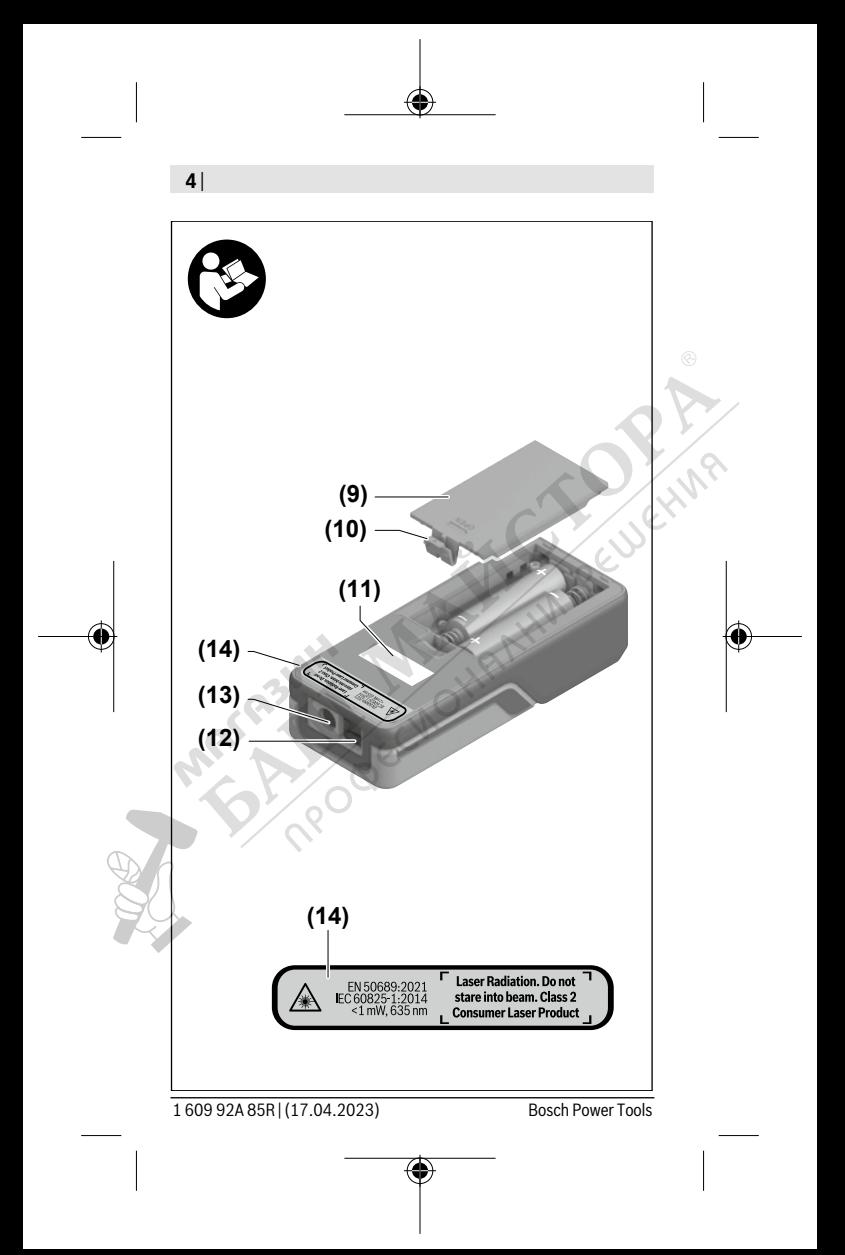

# **Български**

# **Указания за сигурност**

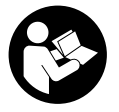

**За да работите с измервателния уред безопасно и сигурно, трябва да прочетете и спазвате всички указания. Ако измервателният уред не бъде използван съобразно настоящите указа-**

**ния, вградените в него защитни механизми могат да бъдат увредени. Никога не оставяйте предупредителните табелки по измервателния уред да бъдат нечетливи. СЪХРАНЯВАЙТЕ ГРИЖЛИВО ТЕЗИ УКАЗАНИЯ И ГИ ПРЕ-ДАВАЙТЕ ЗАЕДНО С ИЗМЕРВАТЕЛНИЯ УРЕД.**

- **Внимание ако се използват други, различни от посочените тук съоръжения за управление или калибриране или се извършват други процедури, това може да доведе до опасно излагане на лъчение.**
- u **Измервателният уред се доставя с предупредителна табелка за лазер (в изображението на измервателния уред на страницата с фигурите).**

**• Ако текстът на предупредителната табелка за лазер не е на Вашия език, залепете преди първата експлоатация отгоре върху него доставения стикер на Вашия език.**

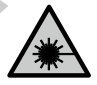

**Не насочвайте лазерния лъч към хора и животни и внимавайте да не погледнете непосредствено срещу лазерния лъч или срещу негово отражение.** Така можете да заслепите хора, да причините трудови злополуки или да предизвикате увреждане на очите.

- **Ако лазерният лъч попадне в очите, ги затворете възможно най-бързо и отдръпнете главата си от лазерния лъч.**
- **Не извършвайте изменения по лазерното оборудване.**
- **Допускайте измервателният уред да бъде ремонтиран само от квалифицирани техници и само с използване на оригинални резервни части.** С това се гарантира запазването на функциите, осигуряващи безопасността на измервателния уред.
- **Не оставяйте деца без пряк надзор да работят с измервателния уред.** Те могат неволно да заслепят други хора или себе си.
- **Не работете с измервателния уред в среда с повишена опасност от експлозии, в която има леснозапалими течности, газове или прахове.** В измервателния уред могат да възникнат искри, които да възпламенят праха или парите.
- **Измервателният уред е съоръжен с безжичен интерфейс. Трябва да се спазват евентуални ограничения, напр. в самолети или болници.**

**Наименованието** *Bluetooth*® **както и графичните елементи (лога) са регистрирани търговски марки на фирма Bluetooth SIG, Inc. Ползването на това наименование и на графичните елементи от фирма Robert Bosch Power Tools GmbH става по лиценз.**

**• Внимание! При ползването на измервателния инструмент с** *Bluetooth®* **е възможно смущаването на работата на други устройства и съоръжения, самолети и медицински апарати (напр. сърдечни стимулатори, слухови апарати). Също така не може да се изключи евентуално вредно влияние върху хора и животни. Не използвайте електроинструмента с включен** *Bluetooth®* **в близост до медицински апарати, бензи-**

**ностанции, химични съоръжения, в зони с повишена опасност от експлозии и в близост до взривоопасни материали. Не използвайте електроинструмента с включен** *Bluetooth®* **в самолети. Избягвайте продължителната работа в непосредствена близост до тялото.**

# **Описание на продукта и дейността**

## **Предназначение на електроинструмента**

Измервателният уред е предназначен за измерване на разстояния, дължини, височини и за изчисляване на площи, обеми и височини.

Измервателният уред е предназначен за работа в затворени помещения.

Този продукт е потребителски лазерен продукт в съответствие с EN 50689.

Резултатите от измерването могат да бъдат предадени с *Bluetooth*® на други уреди.

## **Изобразени елементи**

Номерирането на изобразените компоненти се отнася до представянето на измервателния уред на изображенията.

- **(1)** Бутон за събиране
- **(2)** Функционален бутон
- **(3)**  $\frac{1}{2}$  Бутон *Bluetooth*<sup>®</sup>
- **(4)** Бутон за измерване
- **(5)** Дисплей
- **(6)** Бутон за избор на референтна равнина

- **(7)** Бутон минус
- **(8)** <sup>с</sup> Пусков прекъсвач
- **(9)** Капак на гнездото за батерии
- **(10)** Застопоряване на капака на гнездото за батерии
- **(11)** Сериен номер
- **(12)** Приемаща леща
- **(13)** Отвор за лазерния лъч
- **(14)** Предупредителна табелка за лазерния лъч
- **(15)** Предпазна чанта

#### **Елементи на дисплея**

- **(a)** Статус *Bluetooth*®
	- 薯 *Bluetooth*® е активиран, връзка не е изградена

*Bluetooth*® е активиран, връзка е изградена

- **(b)** Индикатор за батерията
- **(c)** Редове за измерените стойности
- **(d)** Ред за резултата
- **(e)** Лазерът е включен
- **(f)** Референтна равнина за измерването
- **(g)** Индикатор за функция на измерване
- **(h)** Указател за грешка **"Error"**

#### **Технически данни**

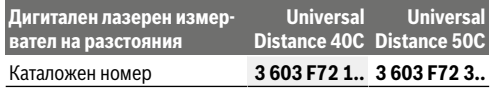

Ò

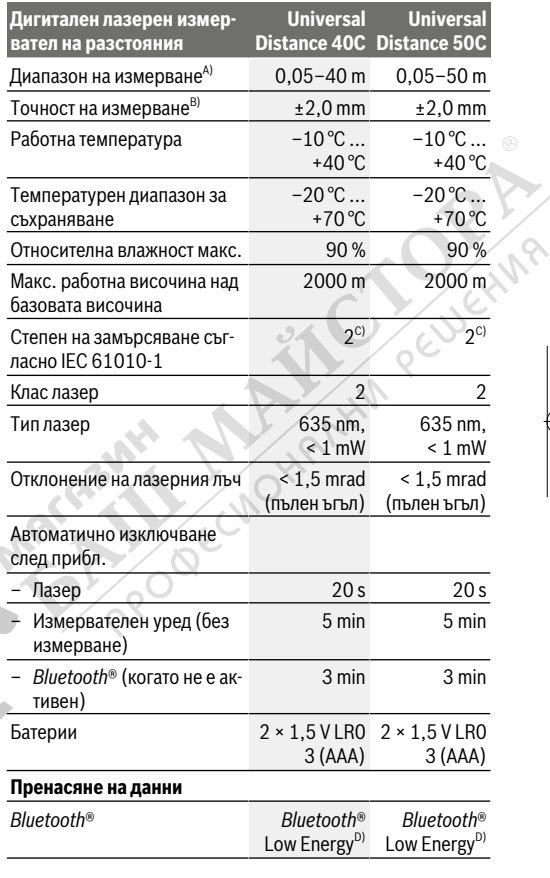

◈

₫

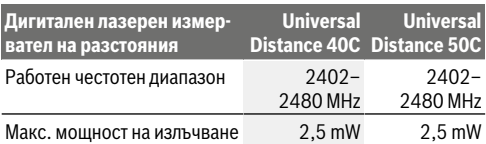

A) При измерване от предния ръб. При неблагоприятни условия, напр. много силно осветление, силно отклоняваща се от 20 °C температура или лошо отразяваща повърхност, диапазонът може да бъде и по-малък.

- B) Това важи за висока способност за отражение на измервания обект (напр. боядисана в бяло стена), слабо фоново осветление и работна температура от 20 °C. Освен това трябва да се има предвид отклонение от ±0,05 mm/m. При неблагоприятни условия като силно осветление, големи височини или лошо отразяваща повърхност и при работна температура от 20 °C отклонението може да възлезе на ±4 mm. Освен това трябва да се има предвид отклонение от ±0,15 mm/m.
- C) Има само непроводимо замърсяване, при което обаче е възможно да се очаква временно причинена проводимост поради конденз.
- D) При *Bluetooth*® Low-Energy устройства според модела и операционната система може да не е възможно изграждане на връзка. *Bluetooth*® устройствата трябва да поддържат профила GATT.

За еднозначно идентифициране на Вашия измервателен уред служи серийният номер **(11)** на табелката на уреда.

# **Поставяне/смяна на батерията**

Заменяйте винаги всички батерии едновременно. Използвайте винаги батерии от един и същ производител и с еднакъв капацитет.

Внимавайте за правилната им полярност, изобразена на фигурата от вътрешната страна на гнездото за батерии.

**• Ако продължително време няма да използвате уреда, изваждайте батериите от него**. При продължително

съхраняване в нея батериите могат да кородират и да се саморазредят.

# **Работа**

## **Пускане в експлоатация**

- u **Не оставяйте уреда включен без надзор; след като приключите работа, го изключвайте.** Други лица могат да бъдат заслепени от лазерния лъч.
- **Предпазвайте измервателния прибор от овлажняване и директно попадане на слънчеви лъчи.**
- **Не излагайте измервателния уред на екстремни температури или резки температурни промени.** Напр. не го оставяйте продължително време в автомобил. При големи температурни разлики оставайте измервателният уред първо да се темперира преди да го включите. При екстремни температури или големи температурни разлики точността на измервателния уред може да се влоши.
- **Избягвайте силни удари или изпускане на измервателния инструмент.** След ударни въздействия върху измервателния уред трябва да извършвате проверка на точността му (вж. "Проверка на точност", Страница 291), преди да продължите да го използвате .

#### **Включване и изключване**

 $\gg$  Натиснете бутона  $\mathop{\rm G}\limits^{\rm c}$  , за да включите измервателния уред.

Можете да включите измервателния уред и чрез натискане на бутона $\boldsymbol{\triangle}$ 

При включване на измервателния уред лазерният лъч все още не се включва.

 $\gg$  Задръжте бутона  $\stackrel{\text{c}}{\bigcirc}$  натиснат, за да изключите измервателния уред.

Ако прибл. 5 min не бъде натиснат бутон на измервателния уред, за предпазване на батериите измервателният уред се изключва автоматично.

## **Измерване**

След включване измервателният инструмент се намира в режим за измерване на дължини.

След включване за референтна равнина автоматично се установява задният ръб на измервателния уред. Можете да променяте референтната равнина. (вж. "Избор на референтна равнина", Страница 289)

- Допрете измервателния уред до желаната начална точка за измерването (напр. стена).
- $\gg$  Натиснете за кратко бутона  $\bigtriangleup$ , за да включите лазера.
- Насочете лазерната точка върху целта.
- $\gg$  Натиснете бутона  $\triangle$  отново, за да активирате измерването.

След процедурата по измерване лазерният лъч се изключва. За следващо измерване повторете тази процедура.

Измерени или изчислени стойности могат да бъдат събирани или изваждани.

Във функцията Непрекъснато измерване измерването за-

почва още след първото натискане на бутона  $\Delta$ .

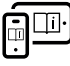

За допълнителна информация посетете онлайн ръководството за експлоатация: www.bosch-pt.com/manuals

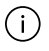

По време на измерване уредът не бива да бъде преместван (с изключение на режим на непрекъснато

измерване). Затова по възможност допирайте измервателния уред до здрава опорна повърхност.

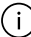

По време на измерване приемащата леща **(12)** и отворът за изходящия лазерен лъч **(13)** не трябва да бъдат закривани.

# **Избор на референтна равнина**

За измерването можете да избирате между различни начални равнини:

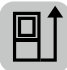

задния ръб на измервателния уред (напр. при допиране до стена)

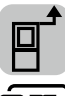

предния ръб на измервателния уред (напр. при измерване от ръба на маса)

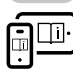

За допълнителна информация посетете онлайн ръководството за експлоатация: www.bosch-pt.com/manuals

# **Функции за измерване**

## **Избиране/промяна на функциите за измерване**

В менюто с функции ще откриете следните функции:

- Измерване на дължини
- Измерване на площ
- Измерване на обем
- Непрекъснато измерване

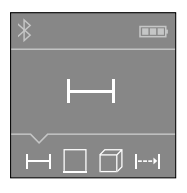

Натискайте бутона дотогава, докато на дисплея **(5)** не се покаже индикатора за желаната функция.

За да потвърдите избора, натисне-

те бутона $\Delta$ .

За допълнителна информация посетете онлайн ръководството за експлоатация: www.bosch-pt.com/manuals

# *Bluetooth***® интерфейс**

#### **Активиране на** *Bluetooth***® интерфейса за предаване на данни на мобилно устройство**

Уверете се, че интерфейсът *Bluetooth*® на Вашето мобилно устройство е активиран.

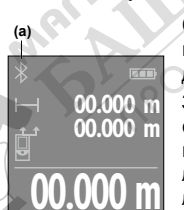

 $\gg$  Натиснете бутона  $\mathcal{\mathcal{R}}$ 

Статусът на връзката и активната връзка **(a)** се показват на дисплея **(5)**.

За разширяване на функционалния обхват на разположение са приложения на Bosch. Те могат да бъдат изтеглени от съответните магазини за приложения в зависимост от вида на устройството.

След стартиране на приложението на Bosch се изгражда връзката между устройството и измервателния уред. Ако бъдат открити няколко активни измервателни инструмента, изберете желания въз основа на серийния номер. Серий-

ният номер **(11)** ще откриете на типовата табелка на Вашия измервателен уред.

Ако в продължение на 3 минути след натискане на буто-

на  $\mathbf{\hat{x}}$  не може да бъде изградена връзка, с оглед предпазване на батериите *Bluetooth*® се изключва автоматично.

#### **Деактивиране на** *Bluetooth***® интерфейса**

 $\gg$  Натиснете бутона  $\mathbf{\hat{x}}$ , за да деактивирате *Bluetooth*<sup>®</sup> или изключете измервателния уред.

# **Проверка на точност**

Проверявайте периодично точността на измервателния уред.

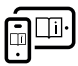

За допълнителна информация посетете онлайн ръководството за експлоатация: www.bosch-pt.com/manuals

## **Съобщение за грешка**

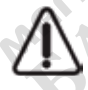

Измервателният инструмент следи за правилното си функциониране при всяко измерване. Ако бъде установена повреда, на дисплея се показва само символът встрани, а измервателният уред

се изключва. В такъв случай предайте измервателния уред за ремонт на Вашия търговец или в оторизиран сервиз за електроинструменти на Bosch.

# **Поддържане и сервиз**

# **Поддържане и почистване**

Съхранявайте и пренасяйте уреда само във включената в окомплектовката предпазна чанта.

Поддържайте измервателния уред винаги чист.

Не потопявайте измервателния уред във вода или други течности.

Избърсвайте замърсяванията с мека, леко навлажнена кърпа. Не използвайте почистващи препарати или разтворители.

Отнасяйте се специално към приемащата леща **(12)** със същото внимание, с което се отнасяте към очила или обектив на фотоапарат.

При необходимост от ремонт предоставяйте измервателния уред в чантата **(15)**.

## **Клиентска служба и консултация относно употребата**

Сервизът ще отговори на въпросите Ви относно ремонти и поддръжка на закупения от Вас продукт, както и относно резервни части. Покомпонентни чертежи и информация за резервните части ще откриете и на:

#### **www.bosch-pt.com**

Екипът по консултация относно употребата на Bosch ще Ви помогне с удоволствие при въпроси за нашите продукти и техните аксесоари.

Моля, при въпроси и при поръчване на резервни части винаги посочвайте 10-цифрения каталожен номер, изписан на табелката на уреда.

#### **България**

Robert Bosch SRL Service scule electrice Strada Horia Măcelariu Nr. 30–34, sector 1 013937 Bucureşti, România Тел.: +359(0)700 13 667 (Български) Факс: +40 212 331 313 Email: BoschServiceCenterBG@ro.bosch.com www.bosch-pt.com/bg/bg/

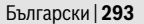

#### **Други сервизни адреси ще откриете на:**

www.bosch-pt.com/serviceaddresses

# **Бракуване**

С оглед опазване на околната среда измервателния уред, обикновените или акумулаторни батерии, допълнителните принадлежности и опаковките трябва да се предават за оползотворяване на съдържащите се в тях суровини.

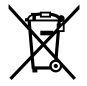

Не изхвърляйте измервателните уреди и акумулаторните батерии/батериите при битовите отпадъци!

#### **Само за страни от ЕС:**

Съгласно европейска директива 2012/19/EС за старите електрически и електронни уреди и нейното транспортиране в националното право измервателните уреди, които не могат да се ползват повече, а съгласно европейска директива 2006/66/EО повредени или изхабени обикновени или акумулаторни батерии, трябва да се събират и предават за оползотворяване на съдържащите се в тях суровини.

При неправилно изхвърляне старите електрически и електронни уреди поради възможното наличие на опасни вещества могат да окажат вредни влияния върху околната среда и човешкото здраве.

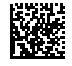

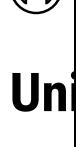

40C

#### **Robert Bosch Power Tools GmbH**

70538 Stuttgart • GERMANY

**www.bosch-pt.com**

◀

# **1 609 92A 85R** (2023.04) O / 413 III **1 609 92A 85R**

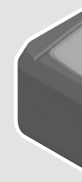

Pecbering

- **de** Original
- **en** Original
- fr Notice of **es** Manual
- **pt** Manual or
- it Istruzion
- **nl** Oorspro
- **da** Original
- **sv** Bruksan
- **no** Original
- **fi** Alkuperä **el** Πρωτότι
- **tr** Orijinal i
- **pl** Instrukc
- **cs** Původní
- sk Pôvodný

Œ